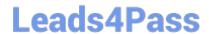

# 156-215.81<sup>Q&As</sup>

Check Point Certified Security Administrator R81

# Pass CheckPoint 156-215.81 Exam with 100% Guarantee

Free Download Real Questions & Answers PDF and VCE file from:

https://www.leads4pass.com/156-215-81.html

100% Passing Guarantee 100% Money Back Assurance

Following Questions and Answers are all new published by CheckPoint
Official Exam Center

- Instant Download After Purchase
- 100% Money Back Guarantee
- 365 Days Free Update
- 800,000+ Satisfied Customers

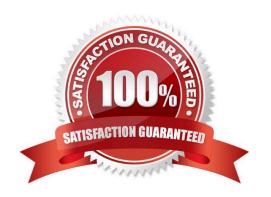

# https://www.leads4pass.com/156-215-81.html 2024 Latest leads4pass 156-215.81 PDF and VCE dumps Download

# **QUESTION 1**

When using GAiA, it might be necessary to temporarily change the MAC address of the interface eth 0 to 00:0C:29:12:34:56. After restarting the network the old MAC address should be active. How do you configure this change?

- A. As expert user, issue these commands: # IP link set eth0 down # IP link set eth0 addr 00:0C:29:12:34:56 # IP link set eth0 up
- B. Edit the file /etc/sysconfig/netconf.C and put the new MAC address in the field (conf :(conn :hwaddr ("00:0C:29:12:34:56")
- C. As expert user, issue the command: # IP link set eth0 addr 00:0C:29:12:34:56
- D. Open the WebUI, select Network > Connections > eth0. Place the new MAC address in the field Physical Address, and press Apply to save the settings.

Correct Answer: C

3.

| QUESTION 2                                                                                                    |
|----------------------------------------------------------------------------------------------------|
| Fill in the blank: Back up and restores can be accomplished through                                            |
| A. SmartConsole, WebUI, or CLI                                                                                 |
| B. WebUI, CLI, or SmartUpdate                                                                                  |
| C. CLI, SmartUpdate, or SmartBackup                                                                            |
| D. SmartUpdate, SmartBackup, or SmartConsole                                                                   |
| Correct Answer: A                                                                                              |
| Backup and Restore These options let you:                                                                      |
| 1.                                                                                                    |
| Back up the Gaia OS configuration and the firewall database to a compressed file                               |
| 2.                                                                                                    |
| Restore the Gaia OS configuration and the firewall database from a compressed file To back up a configuration: |
| 1.                                                                                                    |
| Right-click the Security Gateway.                                                                              |
| 2.                                                                                                    |
| Select Backup and Restore > Backup. The Backup window opens.                                                   |

# **Leads4Pass**

# https://www.leads4pass.com/156-215-81.html

2024 Latest leads4pass 156-215.81 PDF and VCE dumps Download

Select the backup location.

Reference: https://community.checkpoint.com/thread/5375-checkpoint-gateway-firewall-backup-throughsmart-console

#### **QUESTION 3**

In Unified SmartConsole Gateways and Servers tab you can perform the following functions EXCEPT

- A. Upgrade the software version
- B. Open WebUI
- C. Open SSH
- D. Open service request with Check Point Technical Support

Correct Answer: C

# **QUESTION 4**

The Captive Portal tool:

- A. Acquires identities from unidentified users.
- B. Is only used for guest user authentication.
- C. Allows access to users already identified.
- D. Is deployed from the Identity Awareness page in the Global Properties settings.

Correct Answer: A

### **QUESTION 5**

If there are two administrators logged in at the same time to the SmartConsole, and there are objects locked for editing, what must be done to make them available to other administrators? Choose the BEST answer.

- A. Publish or discard the session.
- B. Revert the session.
- C. Save and install the Policy.
- D. Delete older versions of database.

Correct Answer: A

To make changes available to all administrators, and to unlock the objects and rules that are being edited, the administrator must publish the session. To make your changes available to other administrators, and to save the database before installing a policy, you must publish the session. When you publish a session, a new database version is created. When you select Install Policy, you are prompted to publish all unpublished changes. You cannot install a

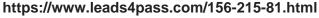

policy if the included changes are not published.

Reference: https://sc1.checkpoint.com/documents/R80/CP\_R80\_SecMGMT/html\_frameset.htm? topic=documents/R80/CP\_R80\_SecMGMT/126197

#### **QUESTION 6**

As you review this Security Policy, what changes could you make to accommodate Rule 4?

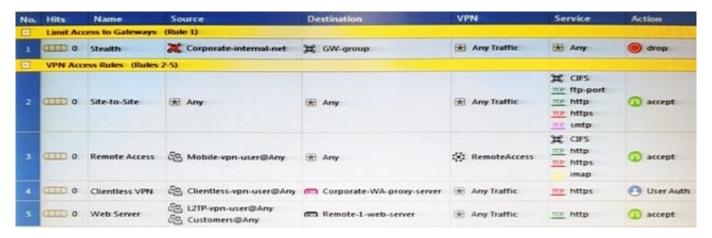

- A. Remove the service HTTP from the column Service in Rule 4.
- B. Modify the column VPN in Rule 2 to limit access to specific traffic.
- C. Nothing at all
- D. Modify the columns Source or Destination in Rule 4

Correct Answer: B

# **QUESTION 7**

What is the default time length that Hit Count Data is kept?

- A. 3 month
- B. 4 weeks
- C. 12 months
- D. 6 months

Correct Answer: D

Keep Hit Count data up to - Select one of the time range options. The default is 6 months. Data is kept in the Security Management Server database for this period and is shown in the Hits column.

Reference: http://dl3.checkpoint.com/paid/74/74d596decb6071a4ee642fbdaae7238f/ CP\_R80\_SecurityManagement\_AdminGuide.pdf?

# https://www.leads4pass.com/156-215-81.html

2024 Latest leads4pass 156-215.81 PDF and VCE dumps Download

HashKey=1479584563\_6f823c8ea1514609148aa4fec5425db2andxtn=.pdf

# **QUESTION 8**

You installed Security Management Server on a computer using GAiA in the MegaCorp home office. You use IP address 10.1.1.1. You also installed the Security Gateway on a second GAiA computer, which you plan to ship to another Administrator at a MegaCorp hub office. What is the correct order for pushing SIC certificates to the Gateway before shipping it?

1.

Run cpconfig on the Gateway, select Secure Internal Communication, enter the activation key, and reconfirm.

2.

Initialize Internal Certificate Authority (ICA) on the Security Management Server.

3.

Configure the Gateway object with the host name and IP addresses for the remote site.

4.

Click the Communication button in the Gateway object\\'s General screen, enter the activation key, and click Initialize and OK.

5.

Install the Security Policy.

A. 2, 3, 4, 1, 5

B. 2, 1, 3, 4, 5

C. 1, 3, 2, 4, 5

D. 2, 3, 4, 5, 1

Correct Answer: B

### **QUESTION 9**

Sticky Decision Function (SDF) is required to prevent which of the following? Assume you set up an Active-Active cluster.

- A. Symmetric routing
- B. Failovers
- C. Asymmetric routing
- D. Anti-Spoofing

# https://www.leads4pass.com/156-215-81.html

2024 Latest leads4pass 156-215.81 PDF and VCE dumps Download

Correct Answer: B

# **QUESTION 10**

While in SmartView Tracker, Brady has noticed some very odd network traffic that he thinks could be an intrusion. He decides to block the traffic for 60 minutes, but cannot remember all the steps. What is the correct order of steps needed to set up the block?

- 1) Select Active Mode tab in SmartView Tracker.
- 2) Select Tools > Block Intruder.
- 3) Select Log Viewing tab in SmartView Tracker.
- 4) Set Blocking Timeout value to 60 minutes.
- 5) Highlight connection that should be blocked.
- A. 1, 2, 5, 4
- B. 3, 2, 5, 4
- C. 1, 5, 2, 4
- D. 3, 5, 2, 4

Correct Answer: C

### **QUESTION 11**

Fill in the blank: In order to install a license, it must first be added to the \_\_\_\_\_\_.

- A. User Center
- B. Package repository
- C. Download Center Web site
- D. License and Contract repository

Correct Answer: B

Reference: https://sc1.checkpoint.com/documents/R77/

CP\_R77\_Non\_Gaia\_Installation\_and\_Upgrade\_Guide/13128.htm

#### **QUESTION 12**

How many users can have read/write access in Gaia at one time?

# Leads4Pass

https://www.leads4pass.com/156-215-81.html 2024 Latest leads4pass 156-215.81 PDF and VCE dumps Download

| A. Infinite                                                                                                    |
|----------------------------------------------------------------------------------------------------|
| B. One                                                                                                    |
| C. Three                                                                                                    |
| D. Two                                                                                                    |
| Correct Answer: B                                                                                                  |
|                                                                                                    |
| QUESTION 13                                                                                                    |
| You want to verify if there are unsaved changes in GAiA that will be lost with a reboot. What command can be used? |
| A. show unsaved                                                                                                    |
| B. show save-state                                                                                                 |
| C. show configuration diff                                                                                         |
| D. show config-state                                                                                               |
| Correct Answer: D                                                                                                  |
|                                                                                                    |
| QUESTION 14                                                                                                    |
| Which limitation of CoreXL is overcome by using (mitigated by) Multi-Queue?                                        |
| A. There is no traffic queue to be handled                                                                         |
| B. Several NICs can use one traffic queue by one CPU                                                               |
| C. Each NIC has several traffic queues that are handled by multiple CPU cores                                      |
| D. Each NIC has one traffic queue that is handled by one CPU                                                       |
| Correct Answer: C                                                                                                  |
| Reference: https://sc1.checkpoint.com/documents/R76/ CP_R76_PerformanceTuning_WebAdmin/93689.htm                   |
|                                                                                                    |
| QUESTION 15                                                                                                    |
| Which of the following is NOT a type of Endpoint Identity Agent?                                                   |
| A. Terminal                                                                                                    |
| B. Light                                                                                                    |
| •                                                                                                    |

D. Custom

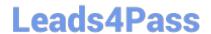

# https://www.leads4pass.com/156-215-81.html 2024 Latest leads4pass 156-215.81 PDF and VCE dumps Download

Correct Answer: A

Reference: https://supportcenter.checkpoint.com/supportcenter/portal? eventSubmit\_doGoviewsolutiondetails=andsolutionid=sk107415

<u>156-215.81 PDF Dumps</u>

156-215.81 Study Guide

156-215.81 Braindumps